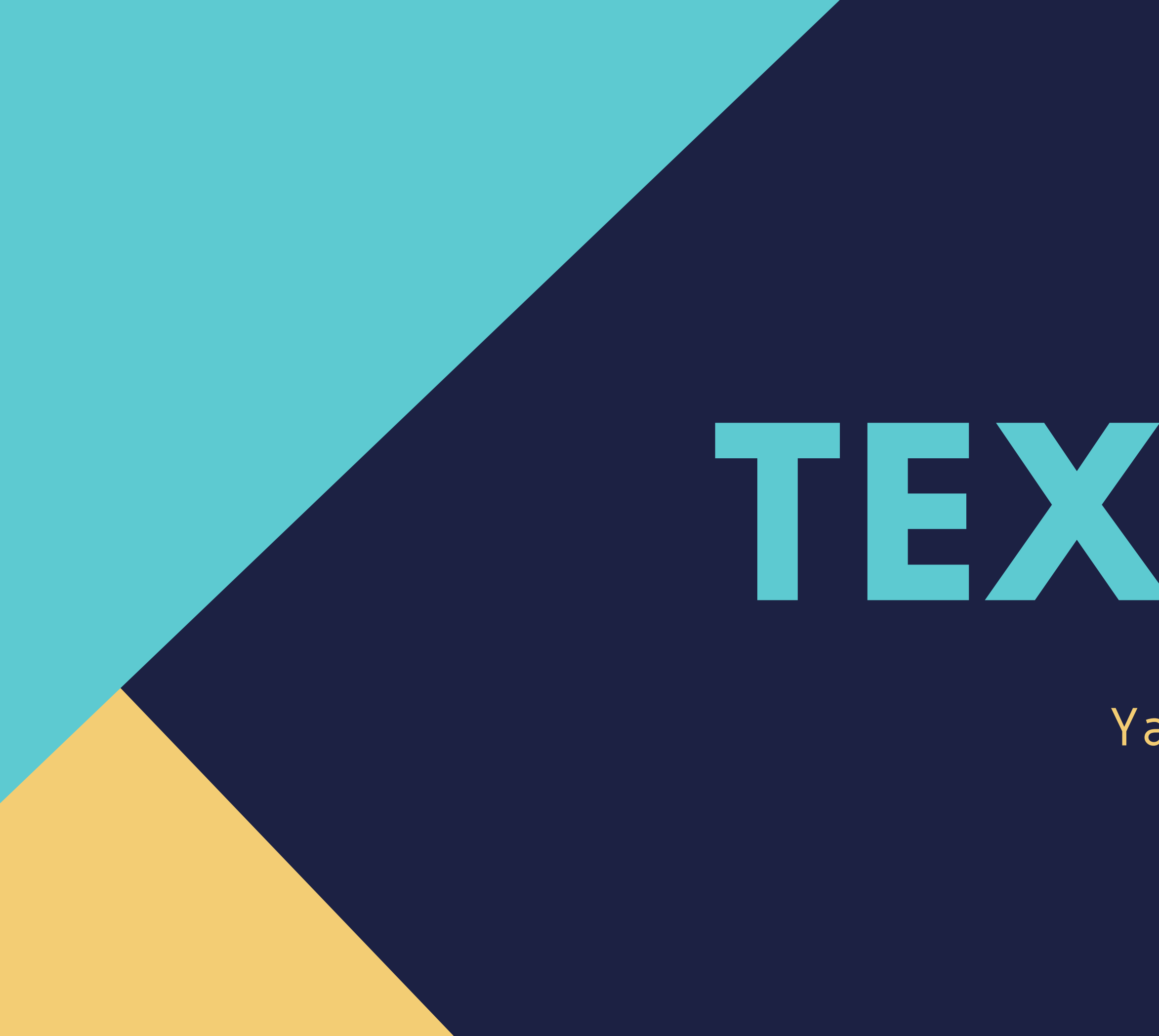

## EDITOR XML **TEXTURE**

Yasmyn Chacón Hernández Roberto Puello Padilla

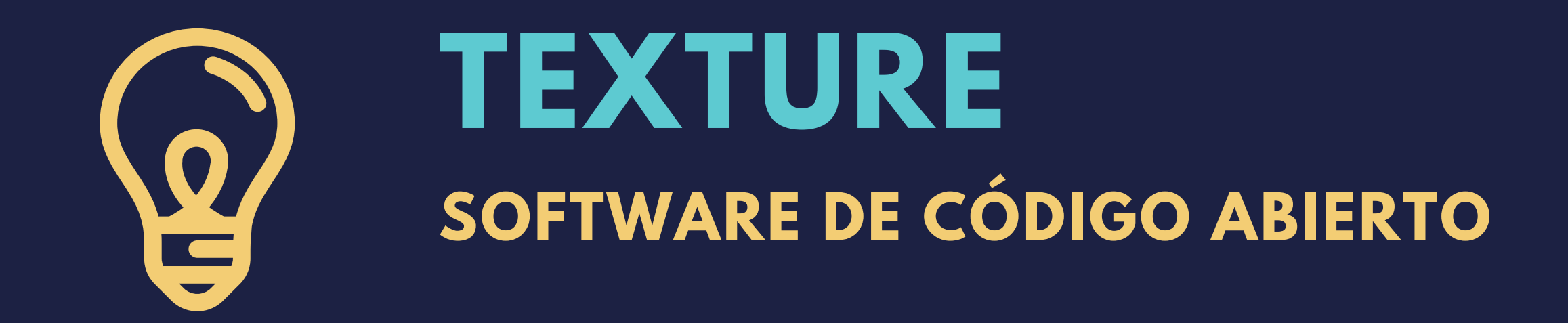

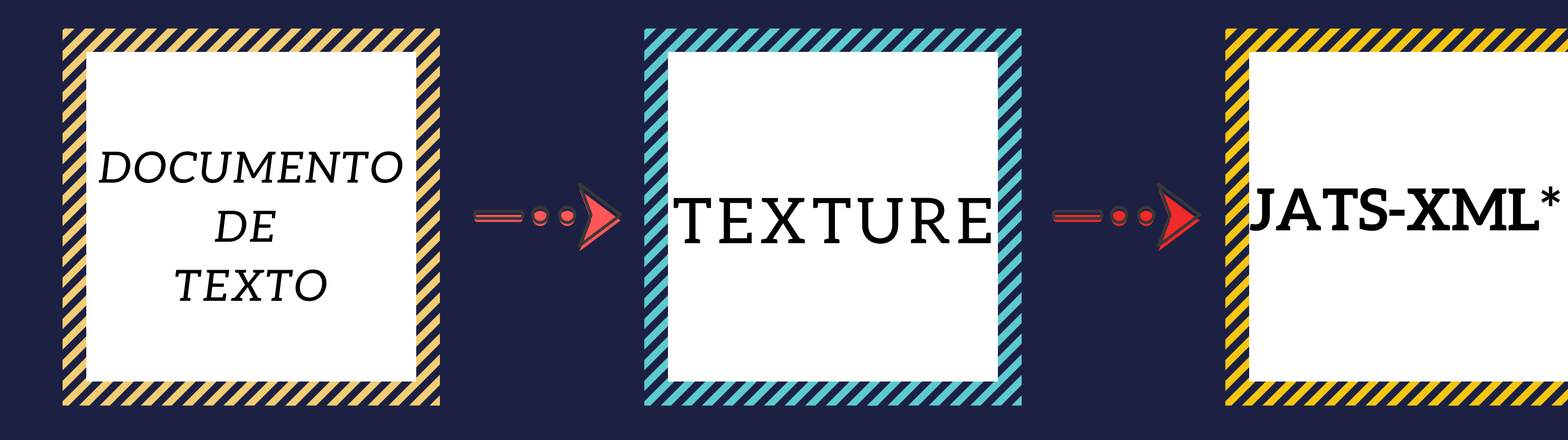

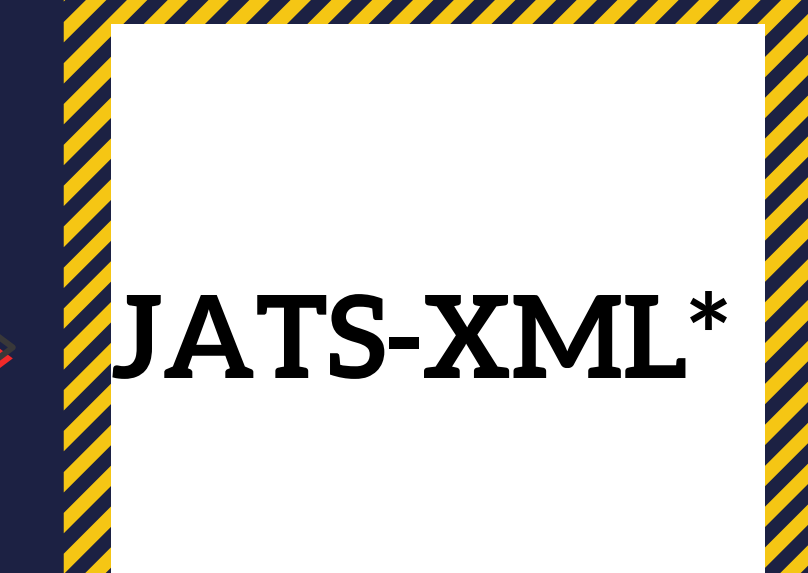

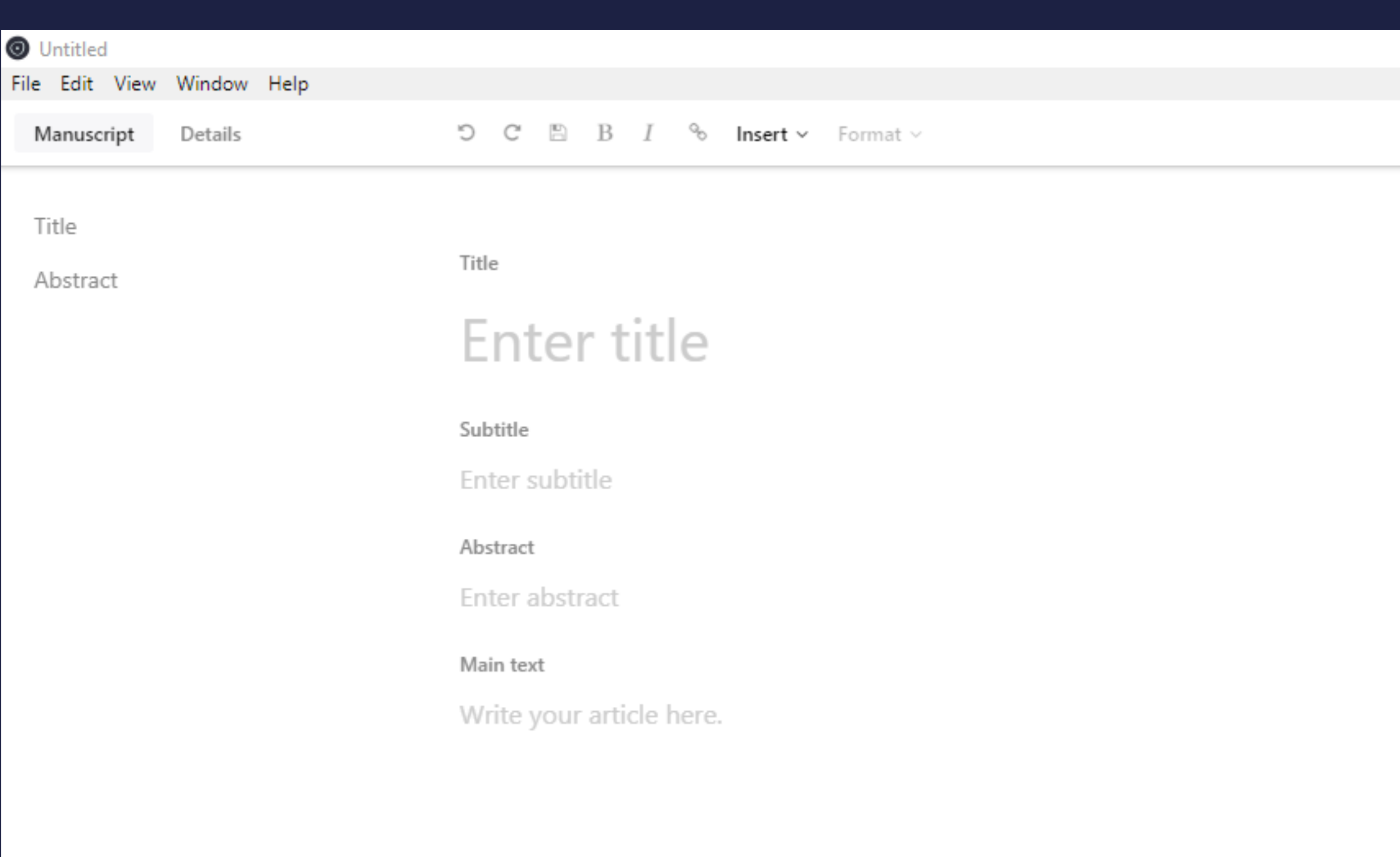

Edit $\smallsmile$ 

 $\Box$   $\Box$ 

 $\sim$ 

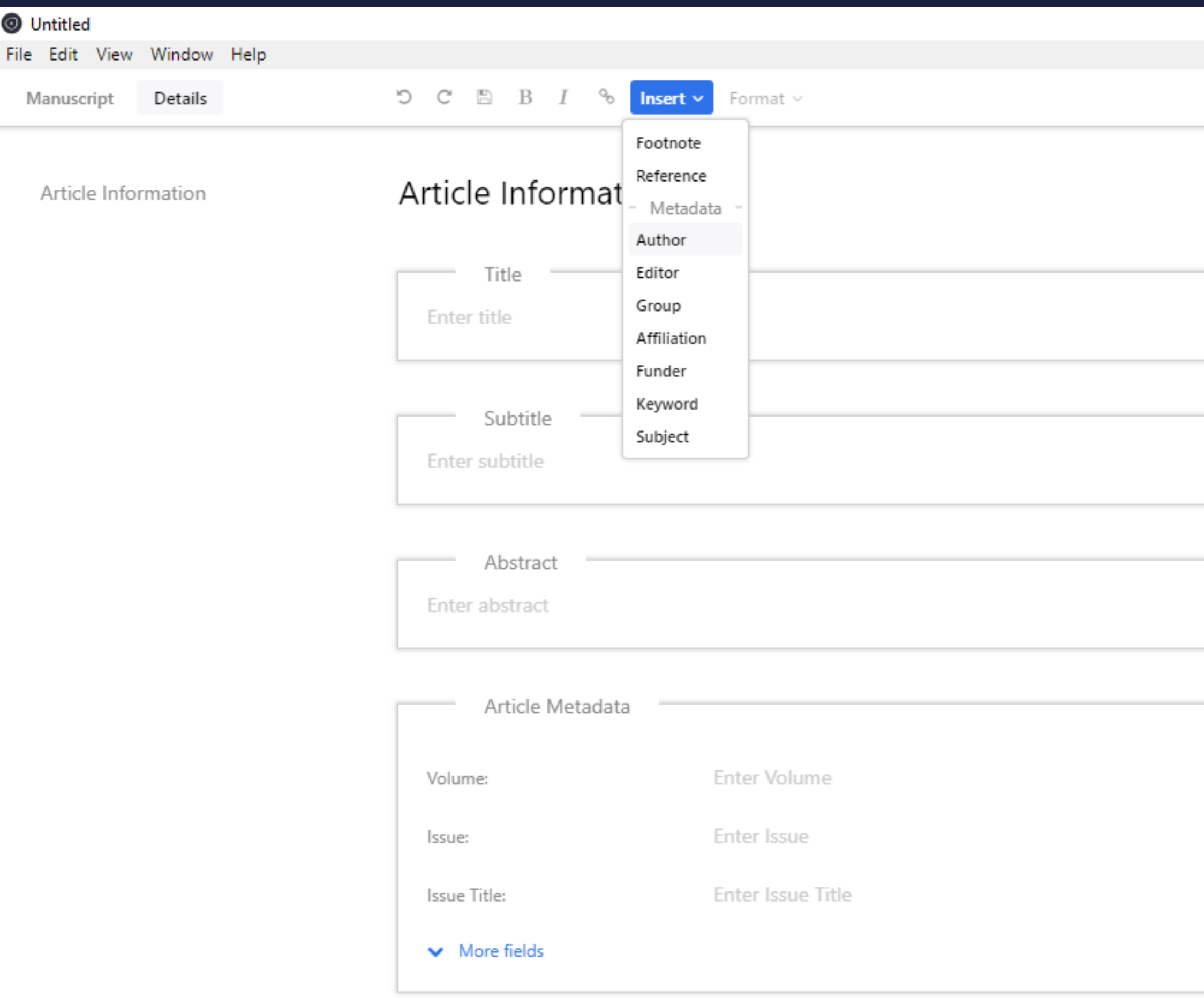

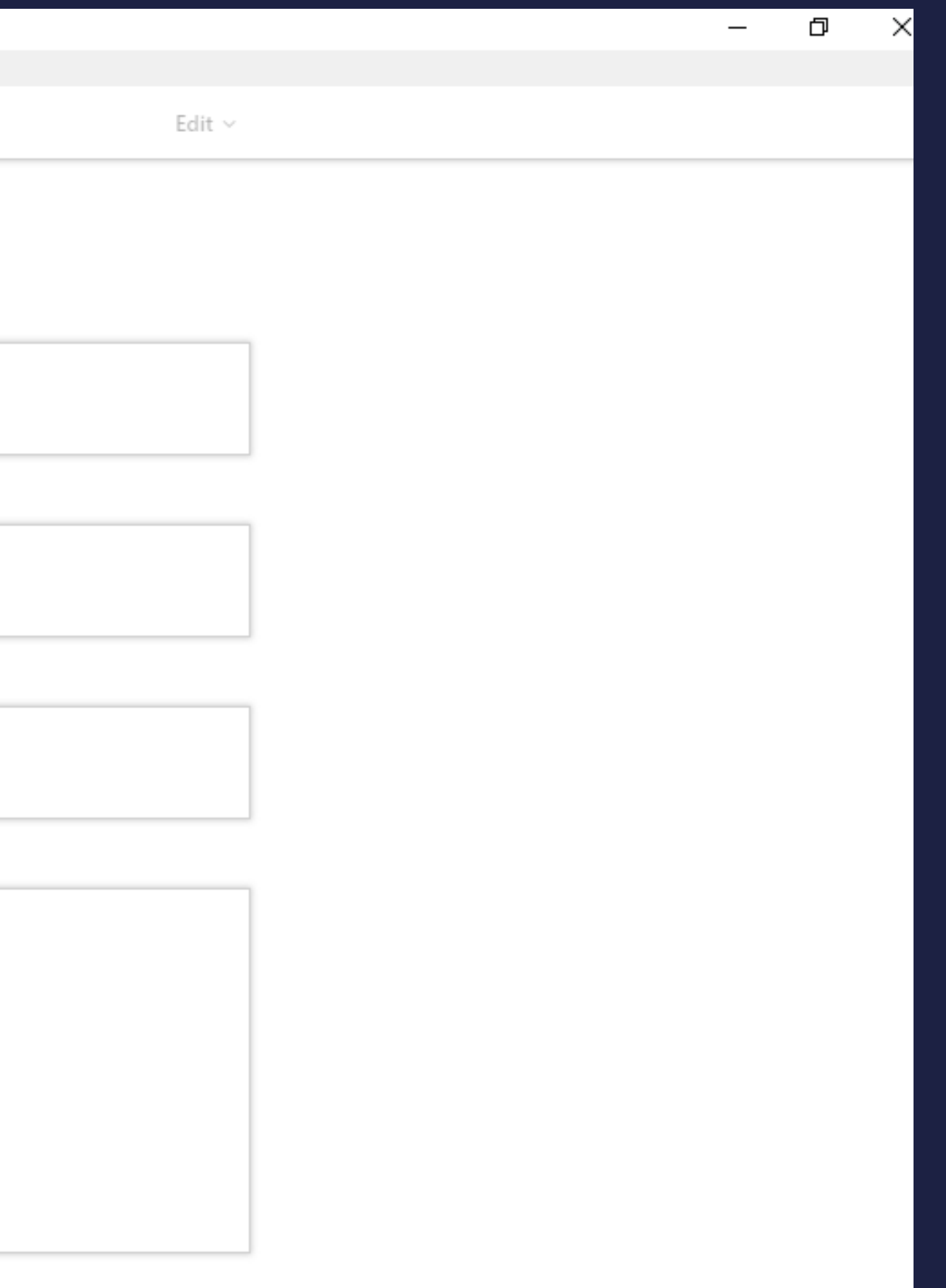

Cambiar encabezado y el font

Sustituir <p id="paragraph-([0-9]|[a-z])+"(>| \/>) ----> <p>

Contar <p> y que coincida con </p>

Referencias primero ---> Footnote después

```
<front>
<article-meta>
  <title-group>
    <article-title>Aplicación de indices filogenéticos para la definición de prioridadesde conservación en los p
  </title-group>
  <contrib-group content-type="author">
    <contrib id="person-855601f207866926b082f4eb12cb4225" contrib-type="person" equal-contrib="no" corresp="no"
      <name>
        <surname>Alzate</surname>
        <given-names>Fernando</given-names>
      \langle/name>
      <email>alveiro.alzate@udea.edu.co</email>
      <xref ref-type="aff" rid="organisation-9821dd6c243a6f5c4012c944560a75e9" />
    </contrib>
    <contrib id="person-0b57b4fbe5db6f9c09fdc1f38c77a3e0" contrib-type="person" equal-contrib="no" corresp="no"
      <name>
        <surname>Alvarez</surname>
        <given-names>Astrid</given-names>
      \langle/name>
      <email>ayasluna@gmail.com</email>
      <xref ref-type="aff" rid="organisation-9821dd6o243a6f5o4012o944560a75e9" />
    \langle/contrib>
  </contrib-group>
```

```
<front>
  <journal-meta><del>X</del>
      <journal-id journal-id-type="publisher-id">psm</journal-id>
      <journal-title-group>
          <journal-title>Población y Salud en Mesoamérica</journal-title>
          <abbrev-journal-title abbrev-type="publisher">PSM</abbrev-journal-title>
      </journal-title-group>
      <issn pub-type="epub">1659-0201</issn>
      <publisher>
          <publisher-name>Vniversidad de Costa Rica. Centro Centroamericano de Población</publisher-name>
      </publisher>
  </nournal-meta>
  <article-mata>
      <article-id pub-id-type="doi">10.15517/psm.vlil.30701</article-id>
      <article-categories>
          <subj-group subj-group-type="heading">
              <subject>Articulo</subject>
          </aubi-qroup>
      </article-categories>
      <title-group>
          <article-title>Autopercepción y satisfacción corporal de la población adulta mexicana por estados: una modelacio
          <trans-title-group xml:lang="en">
              <trans-title>Autoperception and satisfaction on adult mexican's body by states: a probabilistic model based
```
## <body id="body">

<p id=" paragraph-2">La biodiversidad ha sido generalme <p id="paragraph-2">Los trabajos pioneros en proponer e <p id="paragraph-3">Existen varios indices que recogen <p id="paragraph-4">La complementariedad (o el compleme <p id="paragraph-5">Los páramos son extensas regiones de <p id="paragraph-6">El departamento de Antioquia, situa <p id="paragraph-7">Actualmente los páramos están somet <sec\_id="heading-1">

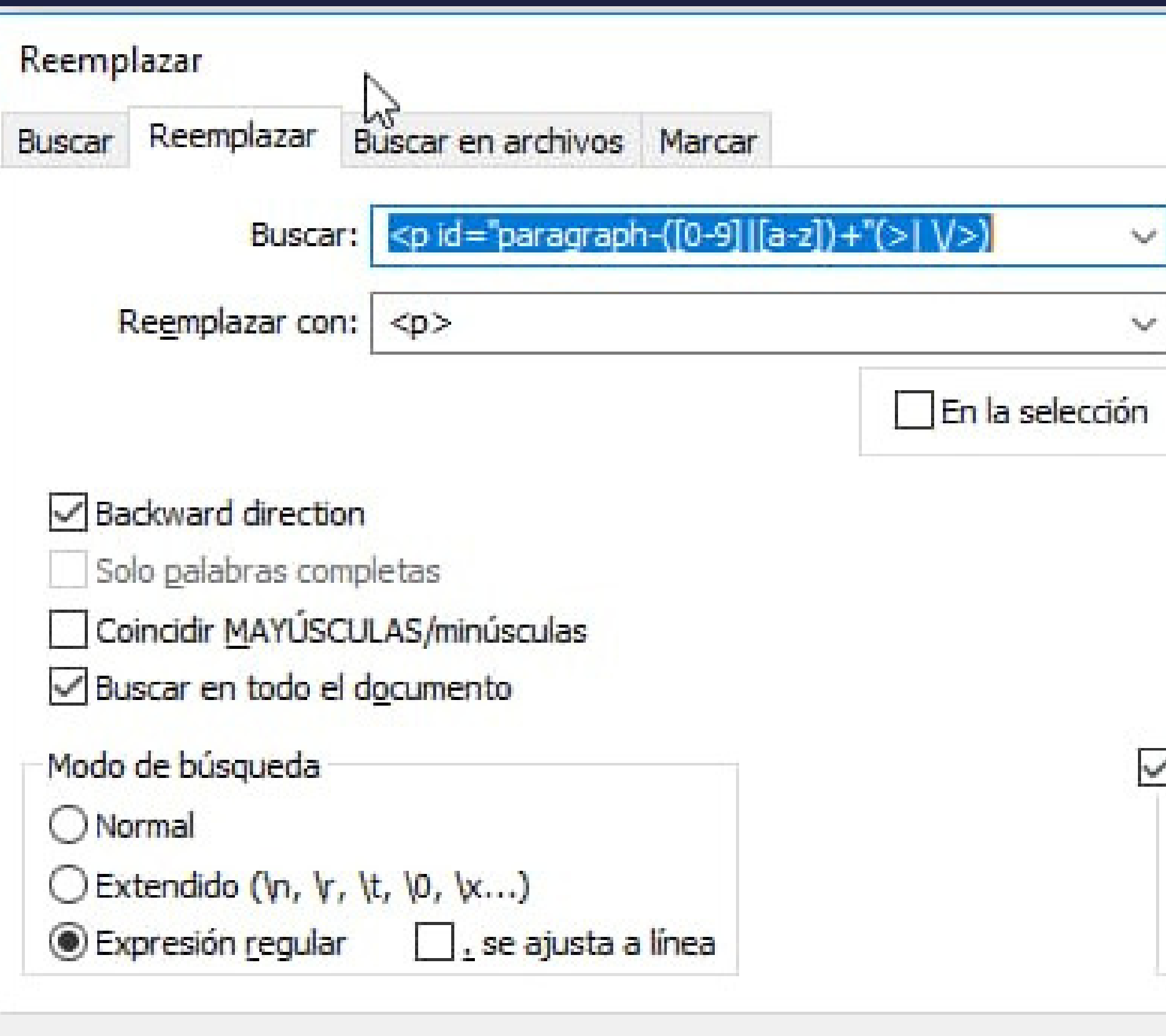

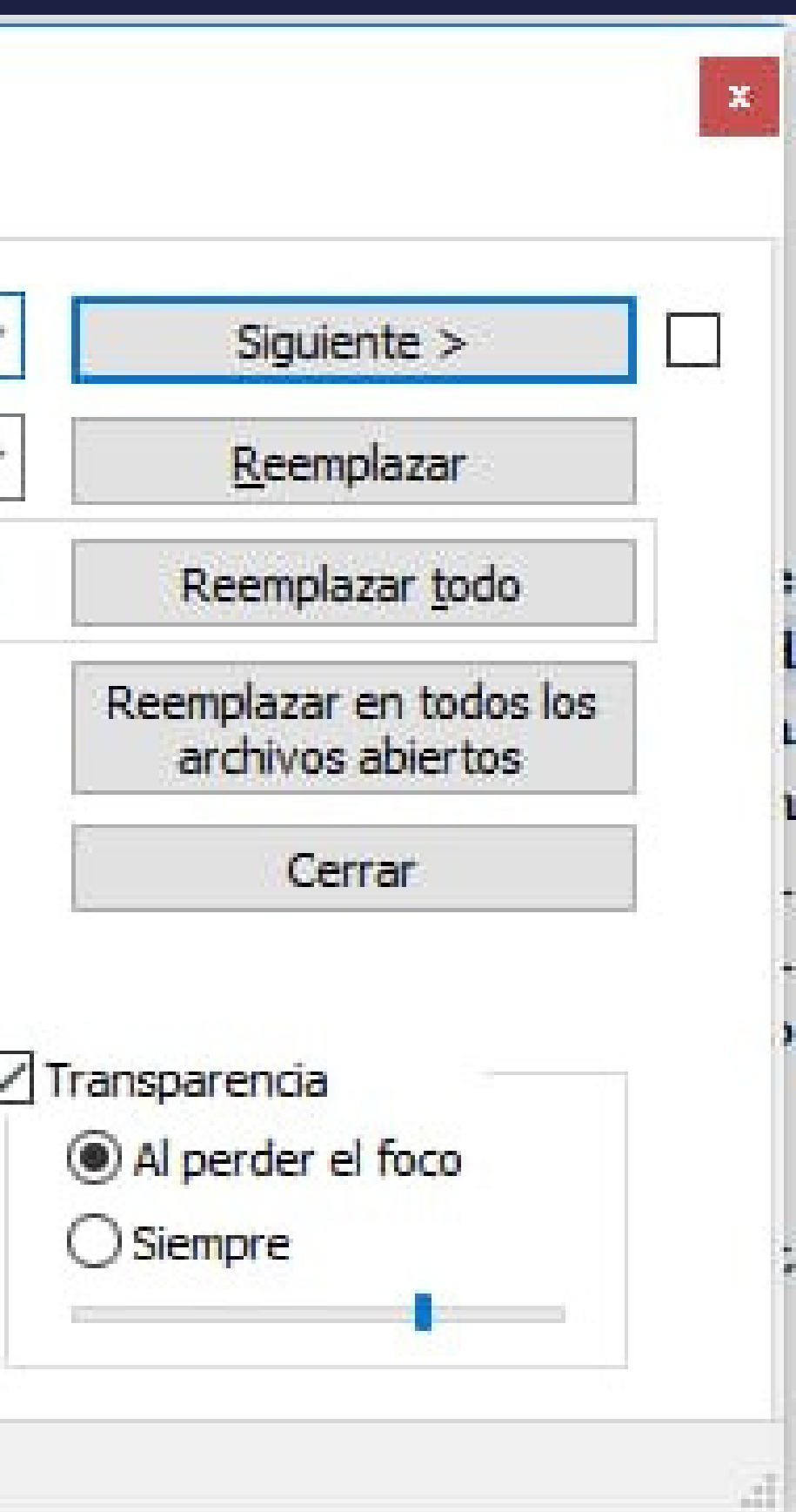

<p>Los trabajos pioneros en proponer el uso de indices basados en im <p>Existen varios indices que recogen distintas propiedades de la te <p>La complementariedad (o el complemento del indice de Jaccard) en <p>Los páramos son extensas regiones desarboladas que coronan las c <p>El departamento de Antioquia, situado en el noroccidente de Color <p>Actualmente los páramos están sometidos a un régimen de fuertes

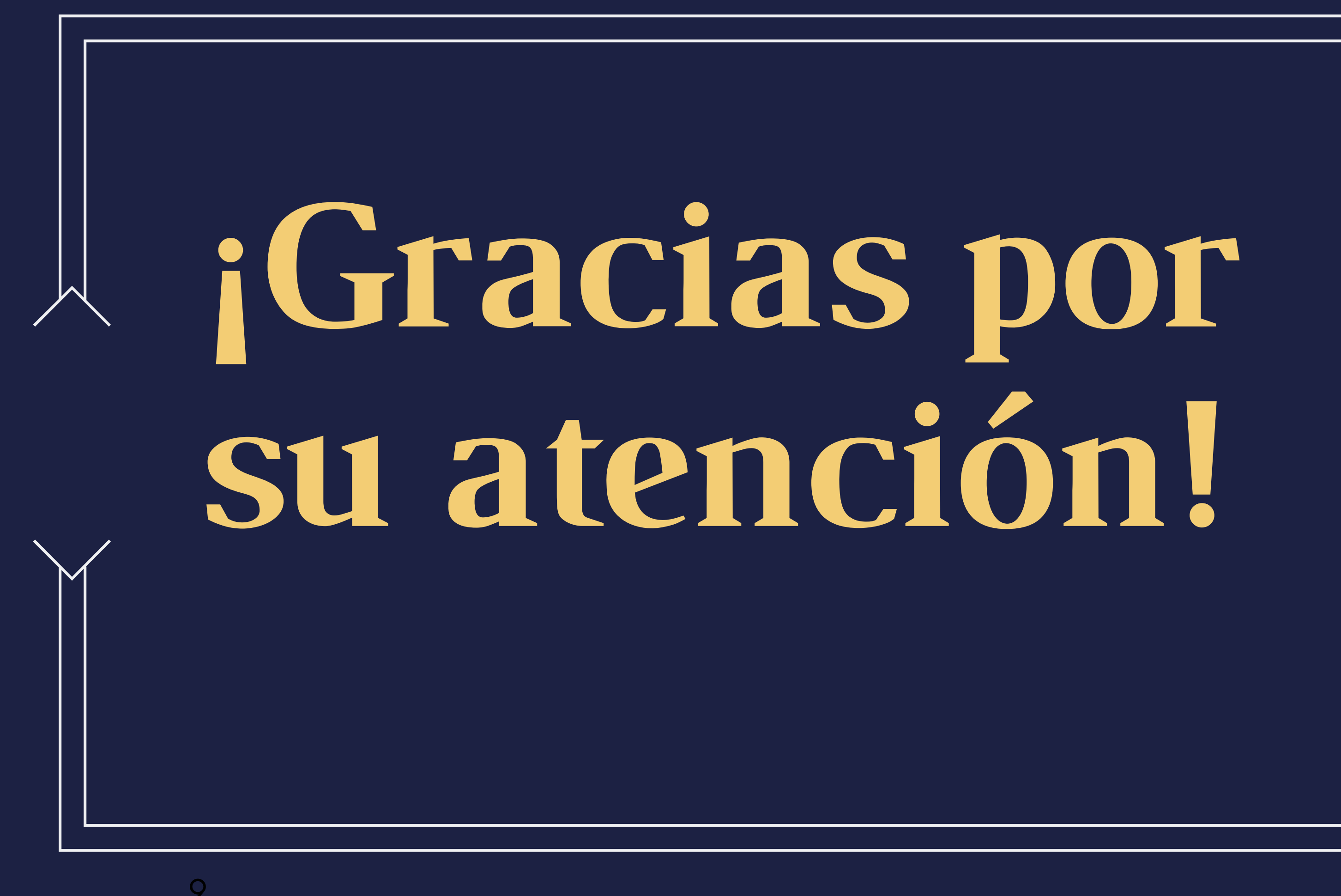